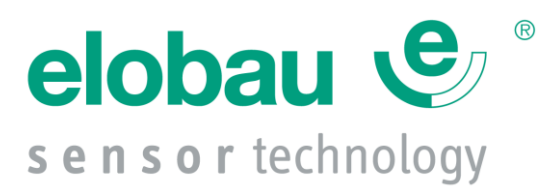

# **CANopen Protocol for Multi Functional Grip 34xG and 36xG**

#### **Project No.: 09-0075 Project Name: J4,5,6 Multifunktionsgriff CAN Interface Customer: elobau**

#### **Document: CANopen Protocol for MFG 34xG and 36xG v01.21.doc**

#### **Revision History**

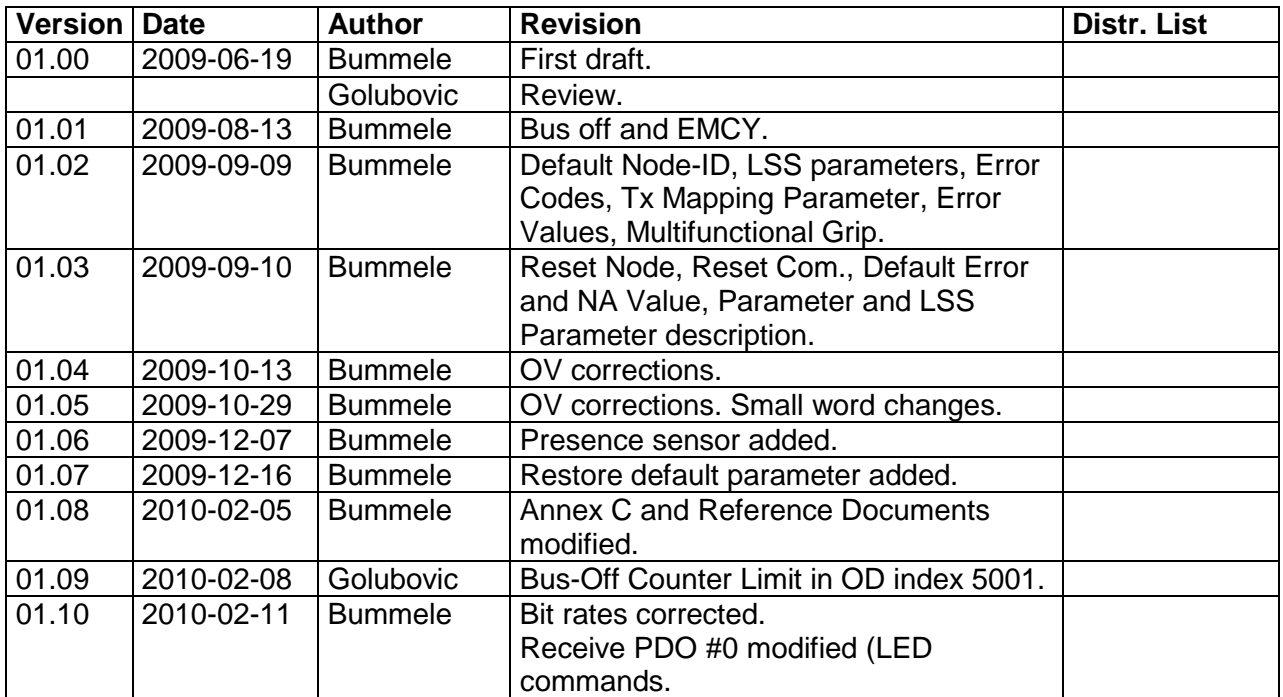

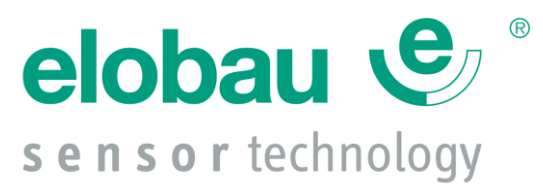

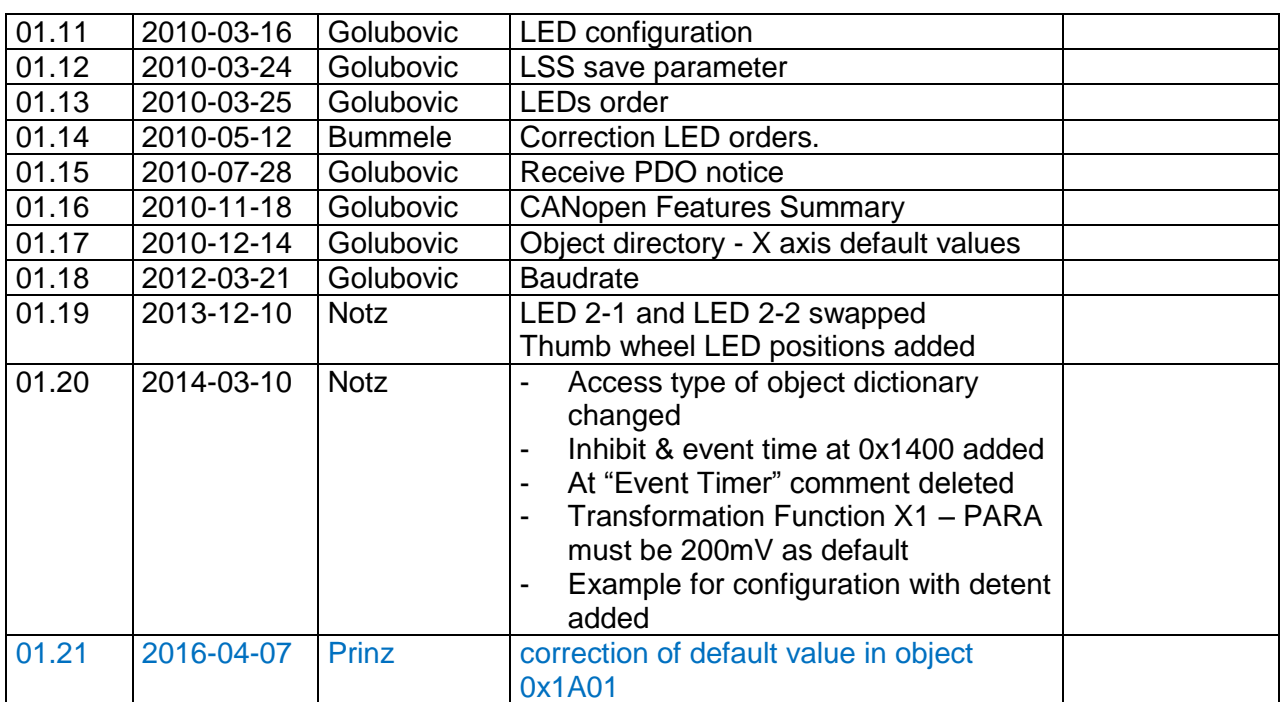

Revisions will be documented with font color blue.

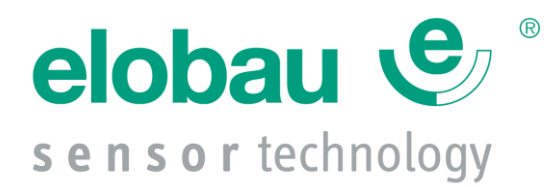

### **Contents**

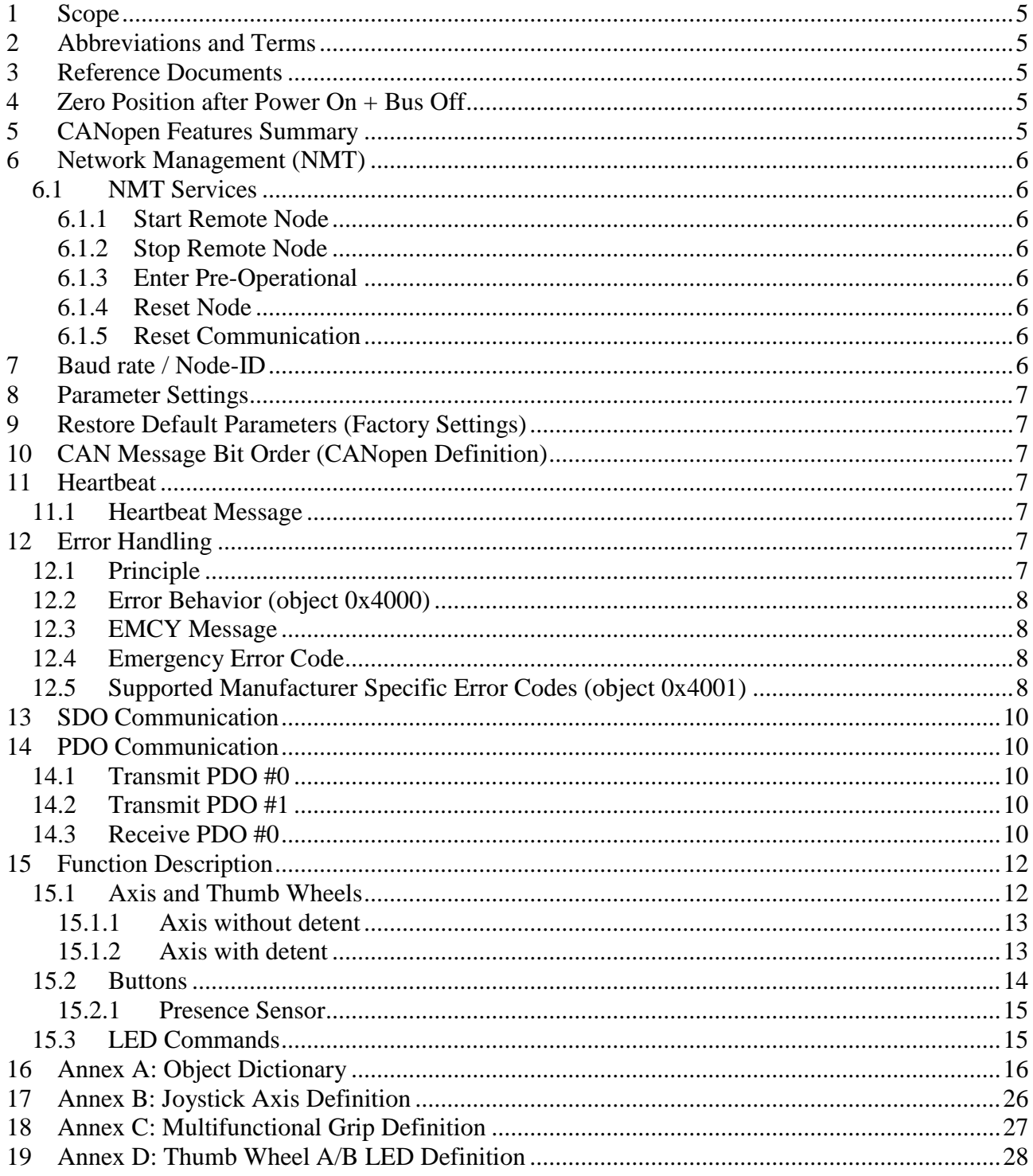

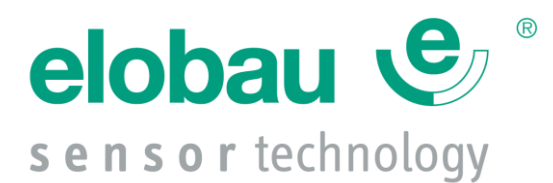

## **Table of Figures**

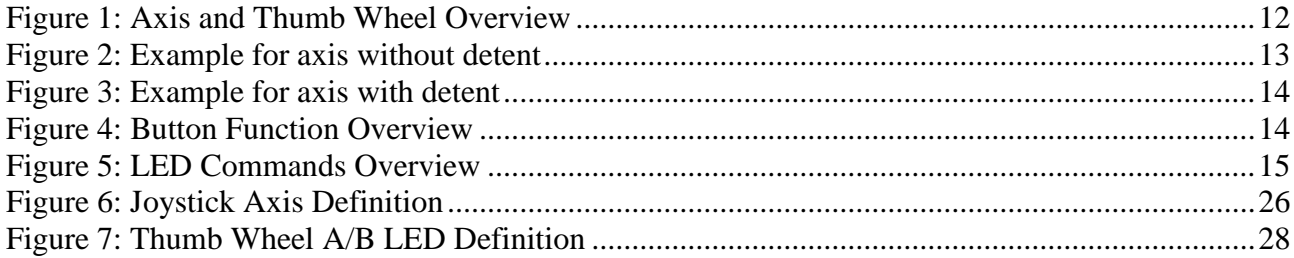

### **Table of Tables**

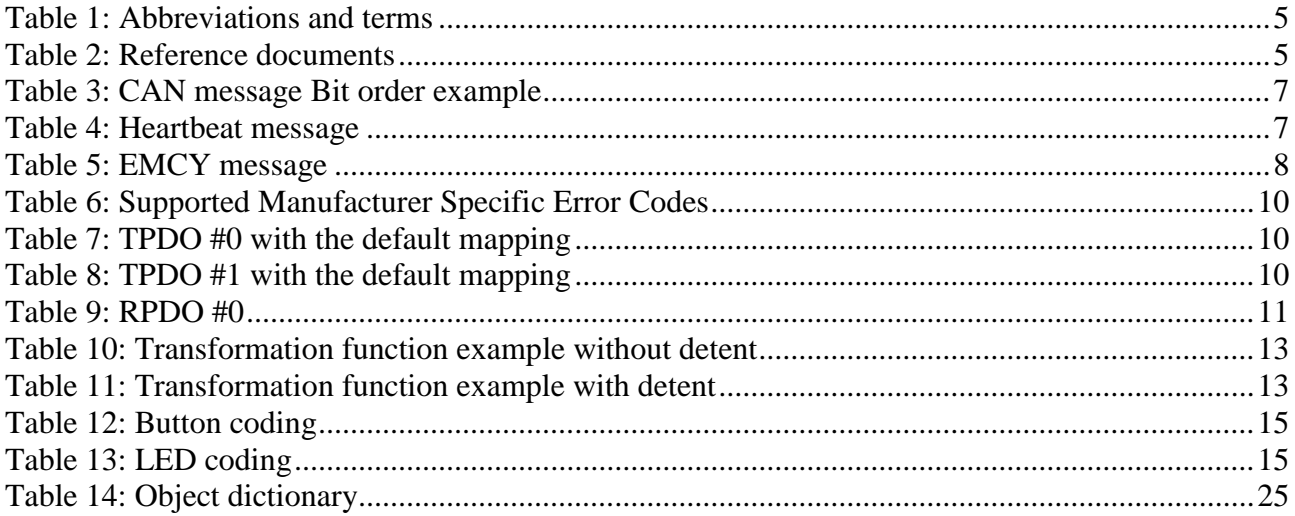

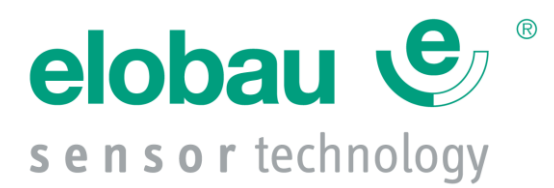

# <span id="page-4-0"></span>**1 Scope**

This document represents the elobau CANopen definitions for joysticks.

# <span id="page-4-1"></span>**2 Abbreviations and Terms**

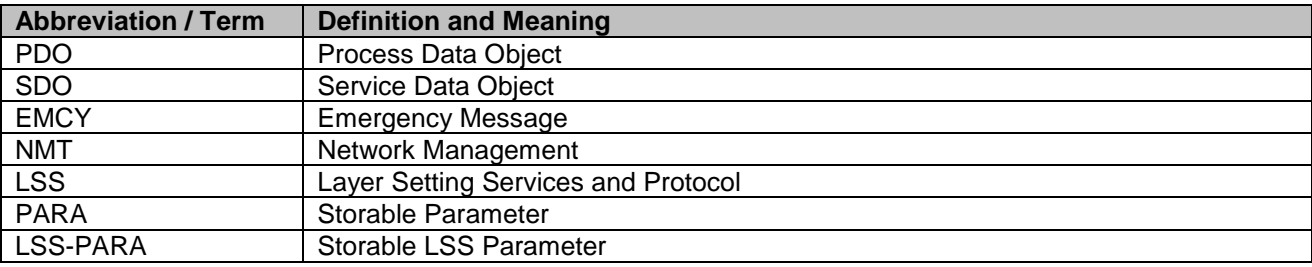

<span id="page-4-5"></span>*Table 1: Abbreviations and terms*

## <span id="page-4-2"></span>**3 Reference Documents**

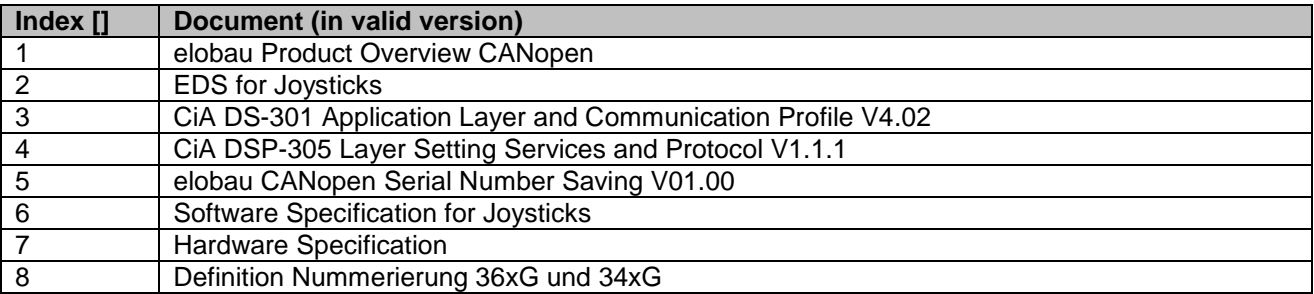

<span id="page-4-6"></span>*Table 2: Reference documents*

# <span id="page-4-3"></span>**4 Zero Position after Power On + Bus Off**

After power on and bus off, the axis and thumb wheel signals must be in zero position, otherwise the zero position is sent permanently on the non-zero position until this axis or thumb wheel position reaches the zero position.

## <span id="page-4-4"></span>**5 CANopen Features Summary**

**Implemented CiA DS-301 Application Layer and Communication Profile V4.02 and CiA** DSP-305 Layer Setting Services and Protocol V1.1.1

- Configurable Baud rate 50…1000Kbit/s (default 250Kbit/s) and Node-ID 1...127 (default 0x11 (17)) via LSS and SDO
- NMT Slave (Minimum Boot Up)
- **Heartbeat Producer**
- **FMCY Producer**
- **SDO** Server
- 2 Transmit PDOs

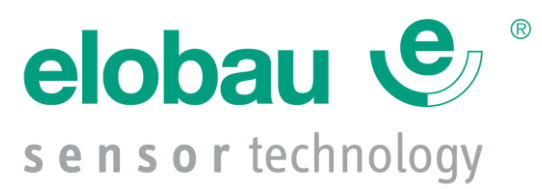

- **1** Receive PDO
- PDO transmission types: Asynchronous event driven, cyclic (default 100ms)
- Analogue values scanning and coding cycle fixed to 5 ms

## <span id="page-5-0"></span>**6 Network Management (NMT)**

The device supports CANopen network management functionality NMT Slave (Minimum Boot Up).

### <span id="page-5-1"></span>*6.1 NMT Services*

#### <span id="page-5-2"></span>**6.1.1 Start Remote Node**

Through this service the NMT Master sets the state of the selected NMT Slaves to OPERATIONAL.

#### <span id="page-5-3"></span>**6.1.2 Stop Remote Node**

Through this service the NMT Master sets the state of the selected NMT Slaves to STOPPED.

#### <span id="page-5-4"></span>**6.1.3 Enter Pre-Operational**

Through this service the NMT Master sets the state of the selected NMT Slaves to PRE-OPERATIONAL.

#### <span id="page-5-5"></span>**6.1.4 Reset Node**

This service causes a CANopen stack reset with parameter re-initialization.

#### <span id="page-5-6"></span>**6.1.5 Reset Communication**

This service causes a CANopen stack reset.

## <span id="page-5-7"></span>**7 Baud rate / Node-ID**

Baud rate (object 0x5999.01) and Node-ID (object 0x5999.02) are configurable via Layer Setting Services and Protocol (LSS) and via SDO communication. To save all parameter including LSS parameters use object 0x5999.03 in a manner like by 0x1010.1

Attention: Please use this service with care. Make sure before saving Baud rate or Node-ID, that only volitional parameters are changed. Changing these parameters can disturb the network. Use this service only if one device is connected to the network.

The default Baud rate is 250kbit/s and the default Node-ID 0x11 (17).

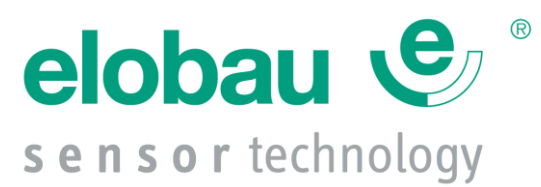

# <span id="page-6-0"></span>**8 Parameter Settings**

All object dictionary parameters (objects with marking PARA) are configurable via SDO communication.

To save all parameters (objects with marking PARA) except LSS parameters, write "save" (0x65766173) into the object 0x1010.1. Restart the joystick after saving procedure.

Attention: Please use this service with care. Make sure before saving parameters, that only volitional parameters are changed.

# <span id="page-6-1"></span>**9 Restore Default Parameters (Factory Settings)**

To restore all parameters to factory settings write "load" (0x64616F6C) into the object 0x1011.1. Restart the joystick after saving procedure.

# <span id="page-6-2"></span>**10 CAN Message Bit Order (CANopen Definition)**

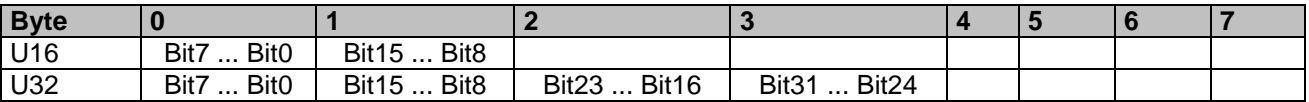

<span id="page-6-7"></span>*Table 3: CAN message Bit order example*

## <span id="page-6-3"></span>**11 Heartbeat**

The heartbeat mechanism for this device is established through cyclic transmission of the heartbeat message done by the heartbeat producer. One or more devices in the network are aware of this heartbeat message. If the heartbeat cycle fails from the heartbeat producer the local application on the heartbeat consumer will be informed about that event. The implementation of either guarding or heartbeat is mandatory.

The device shall support **Heartbeat Producer** functionality. The producer heartbeat time is defined in object 0x1017.

#### <span id="page-6-4"></span>*11.1Heartbeat Message*

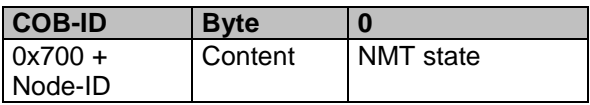

<span id="page-6-8"></span>*Table 4: Heartbeat message*

# <span id="page-6-5"></span>**12 Error Handling**

## <span id="page-6-6"></span>*12.1Principle*

Emergency messages (EMCY) shall be triggered by internal errors on device and they are assigned the highest possible priority to ensure that they get access to the bus without delay (**EMCY Producer**). By default, the EMCY shall contain the error field with pre-

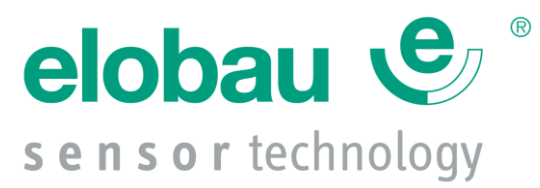

defined error numbers and additional information. Emergency messages (EMCY) are not sent in network management (NMT) state STOPPED.

### <span id="page-7-0"></span>*12.2Error Behavior (object 0x4000)*

If a serious device failure is detected the object 0x4000 specifies, to which state the module shall be set:

0: pre-operational

- 1: no state change (default)\*
- 2: stopped

\* In this case, the corresponding error value will be sent:

Axis and Thumb Wheel: Object 0x\*\*\*\*.1B

Button: Object 0x2100.9

#### <span id="page-7-1"></span>*12.3EMCY Message*

The EMCY COB-ID is defined in object 0x1014. The EMCY message consists of 8 bytes. It contains an emergency error code, the contents of object 0x1001 and 5 byte of manufacturer specific error code. This device uses only the 1st byte as manufacturer specific error code.

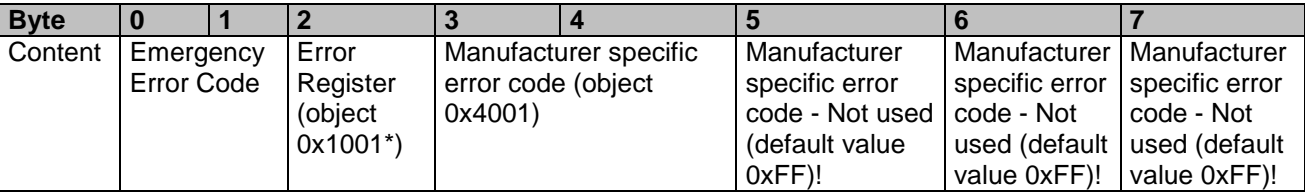

<span id="page-7-4"></span>*Table 5: EMCY message*

\* Always 0

#### <span id="page-7-2"></span>*12.4Emergency Error Code*

0x0000: Error Reset or No Error

0x1000: Generic Error = Manufacturer Specific Error

0x81xx: Communication

0x8110: CAN Overrun (object lost) - not supported

0x8120: CAN in Error Passive Mode

0x8140: Recovered from Bus Off (in this case the Manufacturer Specific Error Code contains the amount of Bus Offs)

## <span id="page-7-3"></span>*12.5Supported Manufacturer Specific Error Codes (object 0x4001)*

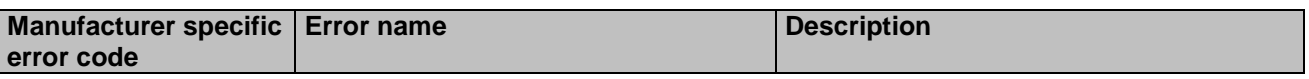

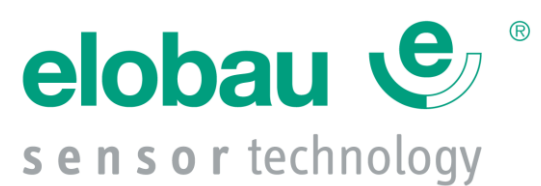

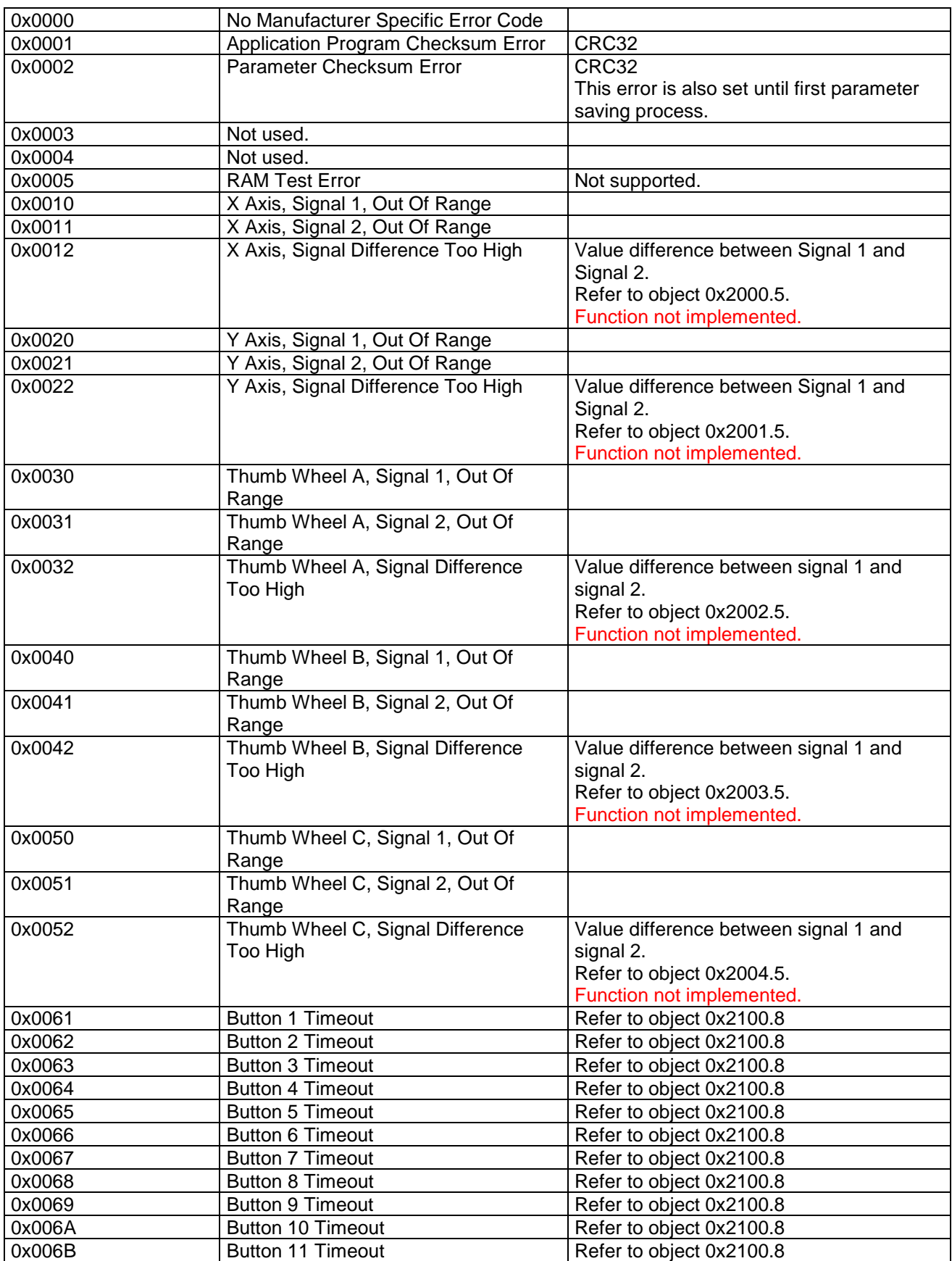

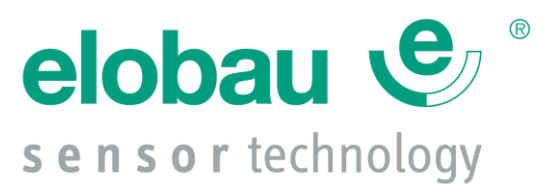

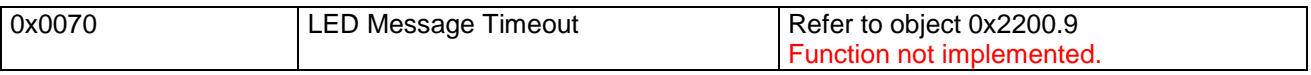

<span id="page-9-5"></span>*Table 6: Supported Manufacturer Specific Error Codes*

## <span id="page-9-0"></span>**13 SDO Communication**

The device fulfils the **SDO Server** functionality.

## <span id="page-9-1"></span>**14 PDO Communication**

### <span id="page-9-2"></span>*14.1Transmit PDO #0*

This PDO transmits asynchronously the axis and thumb wheel values (channel 1) and the buttons status. The Tx PDO #0 is transmitted cyclic, when the cyclic timer (object 0x1800.5) is programmed > 0. Values between 1ms and 65535ms are selectable by parameter settings. The Tx PDO #0 is transmitted after entering the "Operational" state.

| <b>Byte</b> |          |          |                |          |          |                   |                |      |
|-------------|----------|----------|----------------|----------|----------|-------------------|----------------|------|
| Content     | X Axis   | Y Axis   | Thumb          | Thumb    | Thumb    | <b>Buttons</b>    | <b>Buttons</b> | 0xFF |
|             | Signal 1 | Signal 1 | <b>Wheel A</b> | Wheel B  | Wheel C  | 1…8               | 916            |      |
|             | (object  | (object  | Signal 1       | Signal 1 | Signal 1 | (object           | (object        |      |
|             | 2000.20) | 2001.20) | (object        | (object) | (object  | 2100.10) 2100.11) |                |      |
|             |          |          | 2002.20)       | 2003.20) | 2004.20) |                   |                |      |

<span id="page-9-6"></span>*Table 7: TPDO #0 with the default mapping*

#### <span id="page-9-3"></span>*14.2Transmit PDO #1*

This PDO transmits asynchronously the axis and thumb wheel values (channel 2). The Tx PDO #1 is transmitted cyclic, when the cyclic timer (object 0x1801.5) is programmed > 0. Values between 1ms and 65535ms are selectable by parameter settings. The Tx PDO #1 is transmitted after entering the "Operational" state.

| <b>B</b> vte |          |          |          | - 2      |          |      |      |      |
|--------------|----------|----------|----------|----------|----------|------|------|------|
| Content      | X Axis   | Y Axis   | Thumb    | Thumb    | Thumb    | 0xFF | 0xFF | 0xFF |
|              | Signal 2 | Signal 2 | Wheel A  | Wheel B  | Wheel C  |      |      |      |
|              | (object  | (object  | Signal 2 | Signal 2 | Signal 2 |      |      |      |
|              | 2000.21) | 2001.21) | (object  | (object  | (object  |      |      |      |
|              |          |          | 2002.21) | 2003.21  | 2004.21) |      |      |      |

<span id="page-9-7"></span>*Table 8: TPDO #1 with the default mapping*

## *Notice:*

*It is suggested that Transmit PDOs cycle rate should not be less than 5 ms as the ADC scanning and coding time is fixed to 5ms. Sending Transmit PDOs faster than 5ms will only repeat last sent message until the end of the next coding cycle.* 

### <span id="page-9-4"></span>*14.3Receive PDO #0*

Receive PDO, described in the following table, receives an LED commands. LED commands are described in chapter *15.3 LED Commands.* 

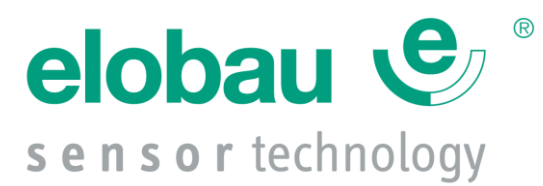

### *Notice:*

*While Receive PDO has priority over Transmit PDOs and because LED refresh reaction time is not less than 100ms, Receive PDO transmit rate should not be less than 100ms, when cyclic transmit is necessary 200ms cycle rate is suggested. Sending RxPDO faster than 100ms makes only greater busload and have no additional affect on LED functionality self. Please notice that LEDs are always triggered with the last received LED command therefore cyclic update is not necessary.*

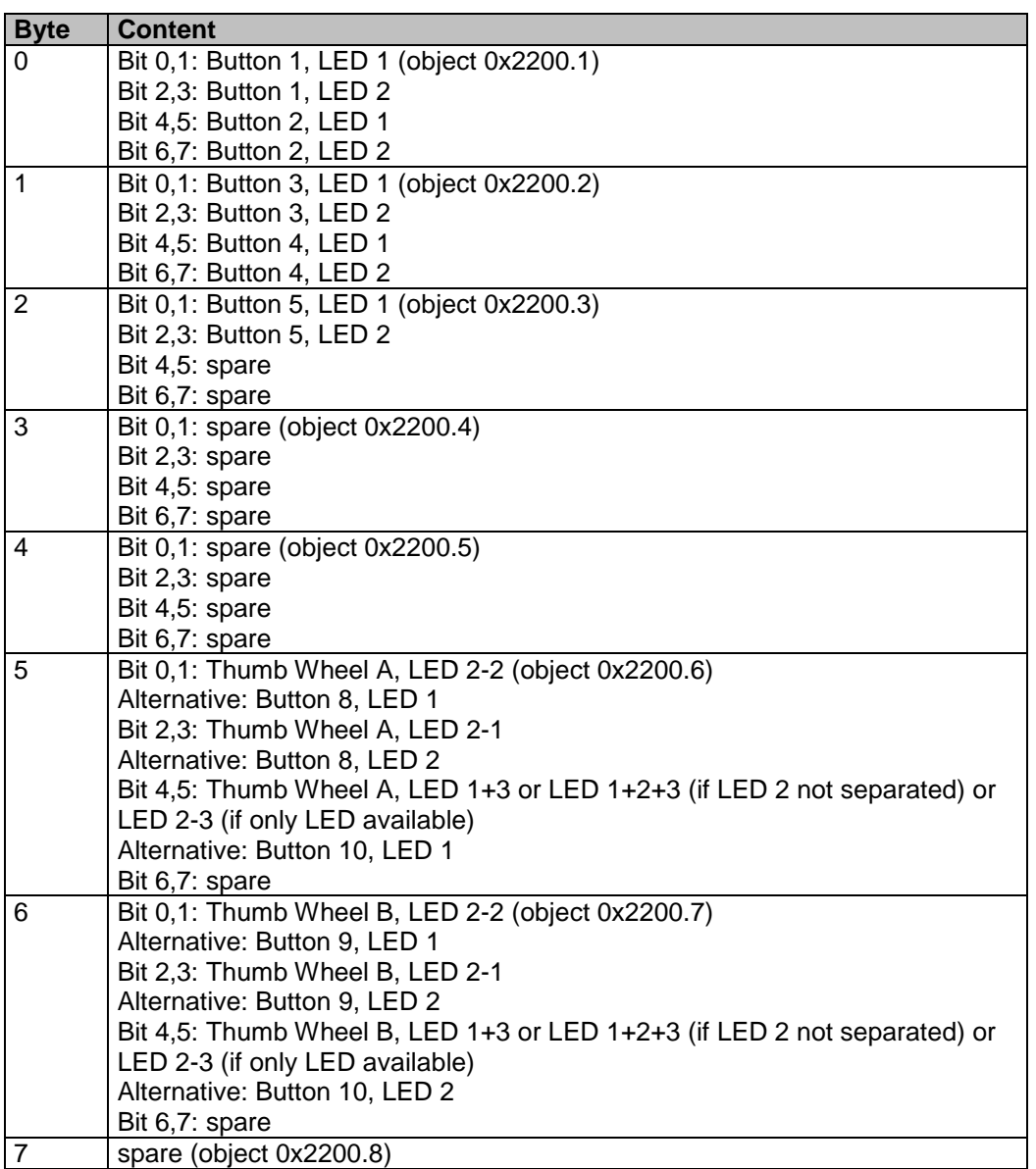

<span id="page-10-0"></span>*Table 9: RPDO #0*

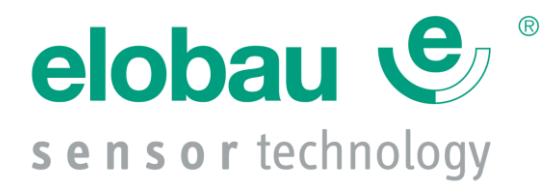

## **15 Function Description**

### *15.1Axis and Thumb Wheels*

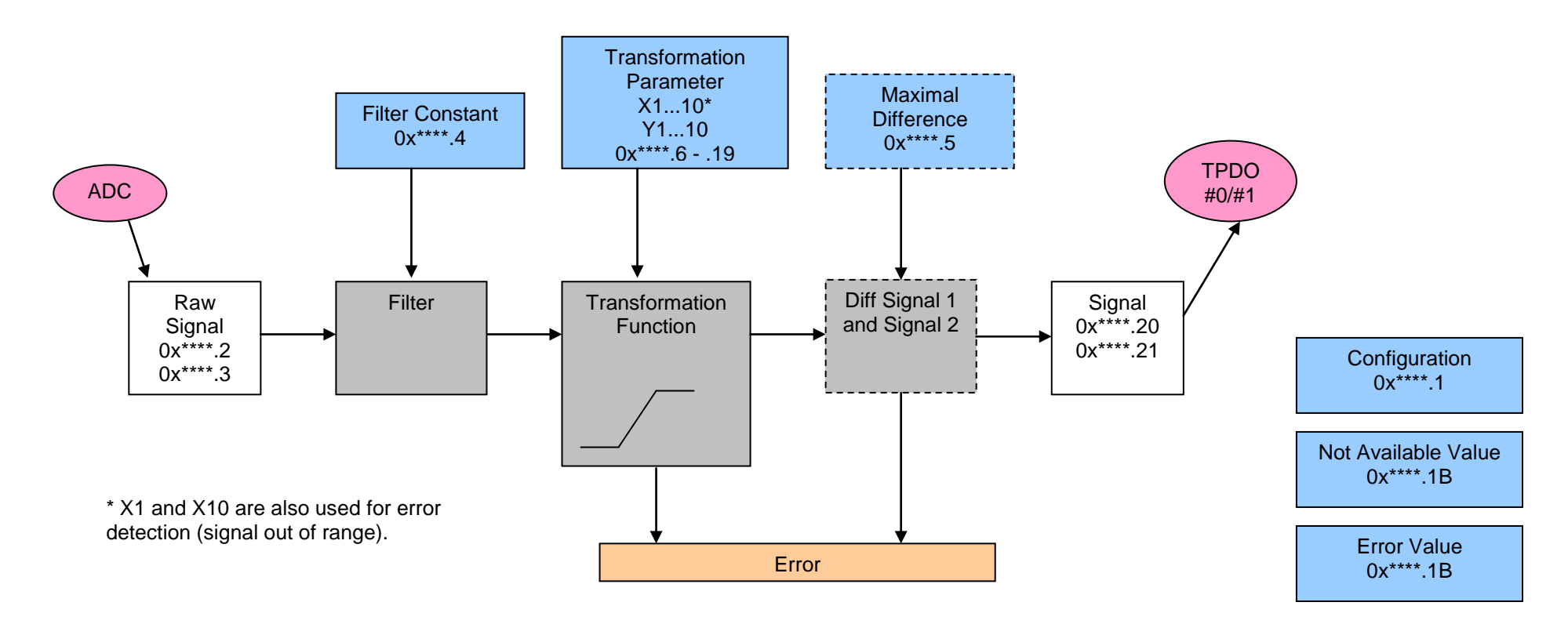

<span id="page-11-1"></span><span id="page-11-0"></span>*Figure 1: Axis and Thumb Wheel Overview*

<span id="page-11-2"></span>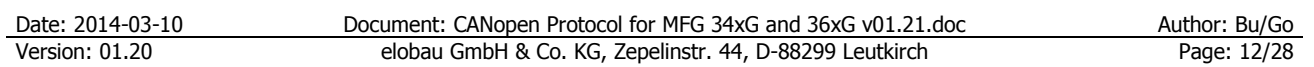

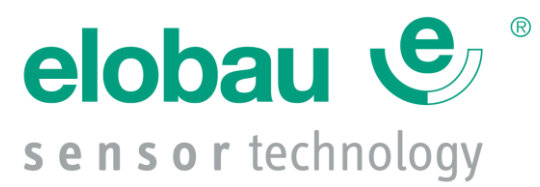

This function reads the analogue input value; transforms it according to transformation function and transmits this value cyclic via CAN bus. Error detection and filter functions are also included.

Input value range (X): 0...5V

Transformed signal maximal possible range (Y): -128 ... 127%

#### <span id="page-12-0"></span>**15.1.1 Axis without detent**

The following table shows a typical transformation function from -100% to 100%:

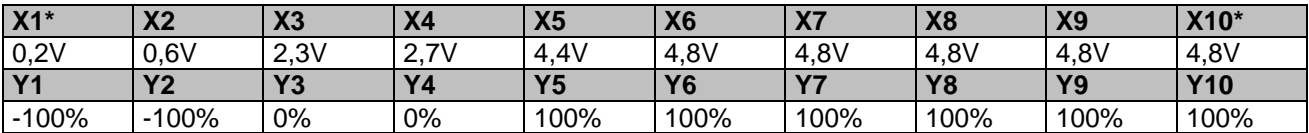

<span id="page-12-3"></span>*Table 10: Transformation function example without detent*

\* X1 and X10 are also used for error detection (signal out of range).

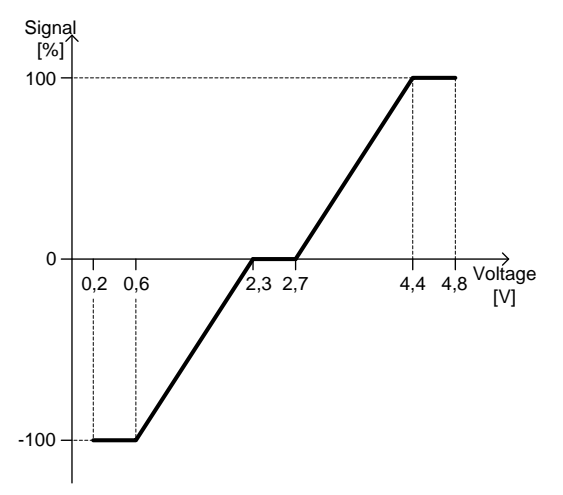

<span id="page-12-2"></span>Figure 2: Example for axis without detent

#### <span id="page-12-1"></span>**15.1.2 Axis with detent**

The following table shows a typical transformation function with detent on both sides. A detent is indicated with either 110% or -110%. The detent function is a jump from 100% to 110%.

| <b>X1</b> *     | $Y2**$<br>лŁ | X3   | X <sub>4</sub> | X <sub>5</sub> | X <sub>6</sub> | X7              | X8                  | X9**             | $X10*$     |
|-----------------|--------------|------|----------------|----------------|----------------|-----------------|---------------------|------------------|------------|
| 0,2V            | ,0V          | ,3V  | .3V            | 2,3V           | 7V<br>ົ        | 71.<br>ົ<br>◡.≀ | 37V<br><b>.</b> . ۲ | 4.0 <sub>V</sub> | 4,8V       |
| $\mathsf{I}$ Y1 | Vク           | Y3   | Y4             | Υ5             | Y <sub>6</sub> | <b>Y7</b>       | Y8                  | Υ9               | <b>Y10</b> |
| $-110%$         | $-110%$      | 100% | 100%           | 0%             | 0%             | 100%            | 100%                | 110%             | 110%       |

<span id="page-12-4"></span>*Table 11: Transformation function example with detent*

\* X1 and X10 are also used for error detection (signal out of range).

\*\* X2 and X9 are used for detent detection

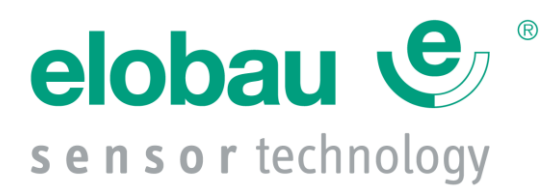

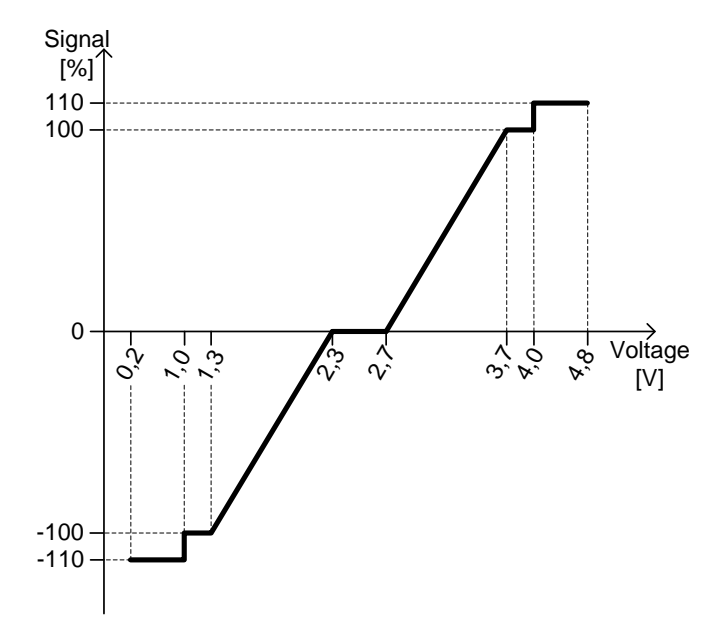

<span id="page-13-1"></span>Figure 3: Example for axis with detent

## <span id="page-13-0"></span>*15.2Buttons*

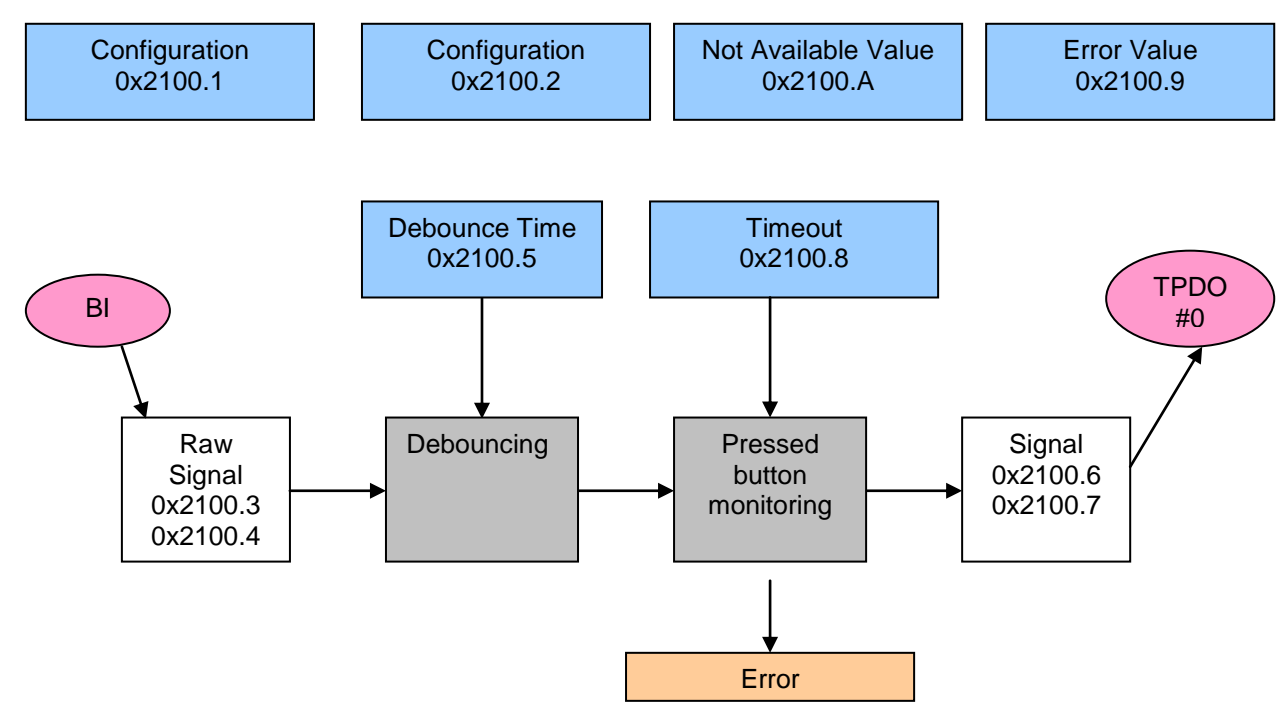

<span id="page-13-2"></span>*Figure 4: Button Function Overview*

This function reads the button status and transmits it cyclic via CAN bus. Also debouncing is included.

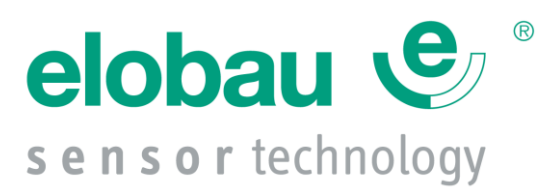

Button coding:

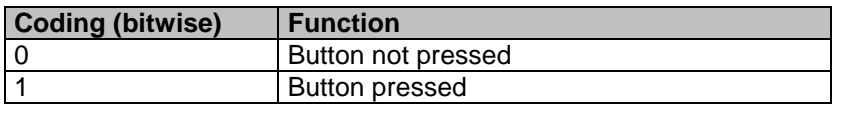

<span id="page-14-3"></span>*Table 12: Button coding*

#### <span id="page-14-0"></span>**15.2.1 Presence Sensor**

The presence sensor is also handled like a button and transmitted via CAN bus as button 12. The only difference to the other buttons is that no pressed button monitoring (timeout monitoring) is implemented.

#### <span id="page-14-1"></span>*15.3LED Commands*

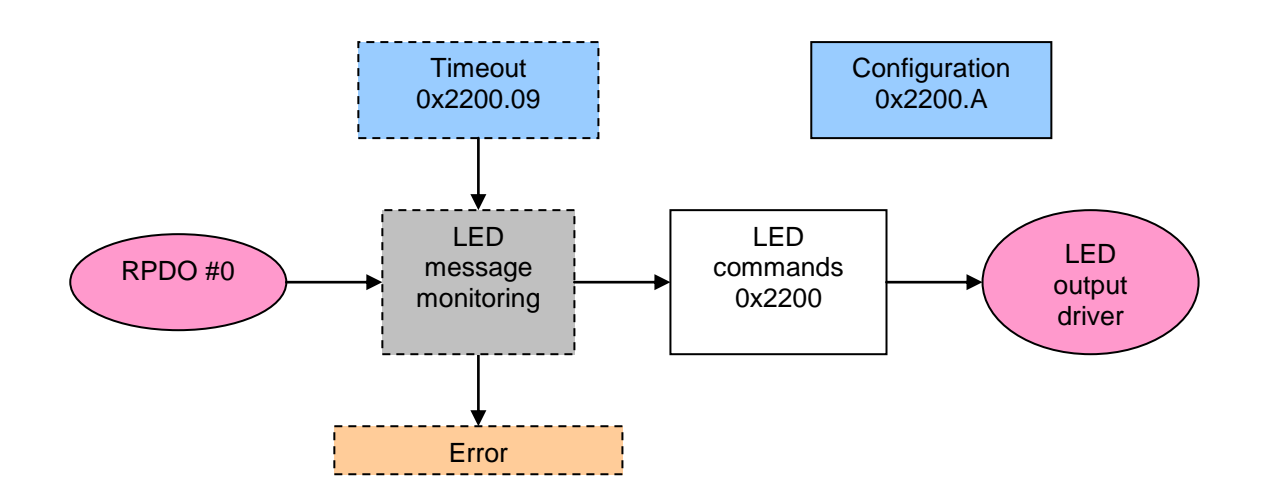

<span id="page-14-2"></span>*Figure 5: LED Commands Overview*

The button and thumb wheel LEDs are controlled with CAN command.

The LED coding follows this rule:

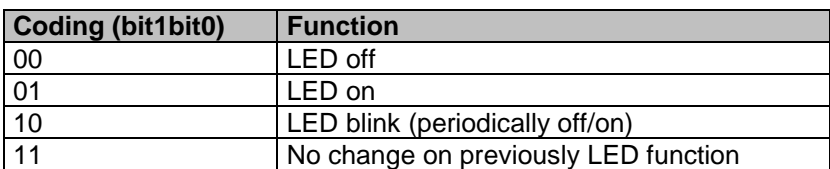

<span id="page-14-4"></span>*Table 13: LED coding*

Only LEDs that are allowed by LED configuration (object 0x2200.A) will be displayed regardless to command that was issued.

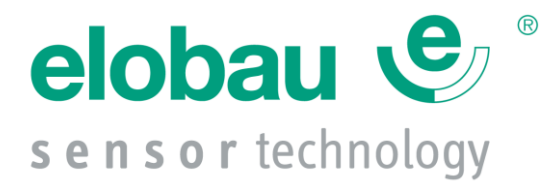

# **16 Annex A: Object Dictionary**

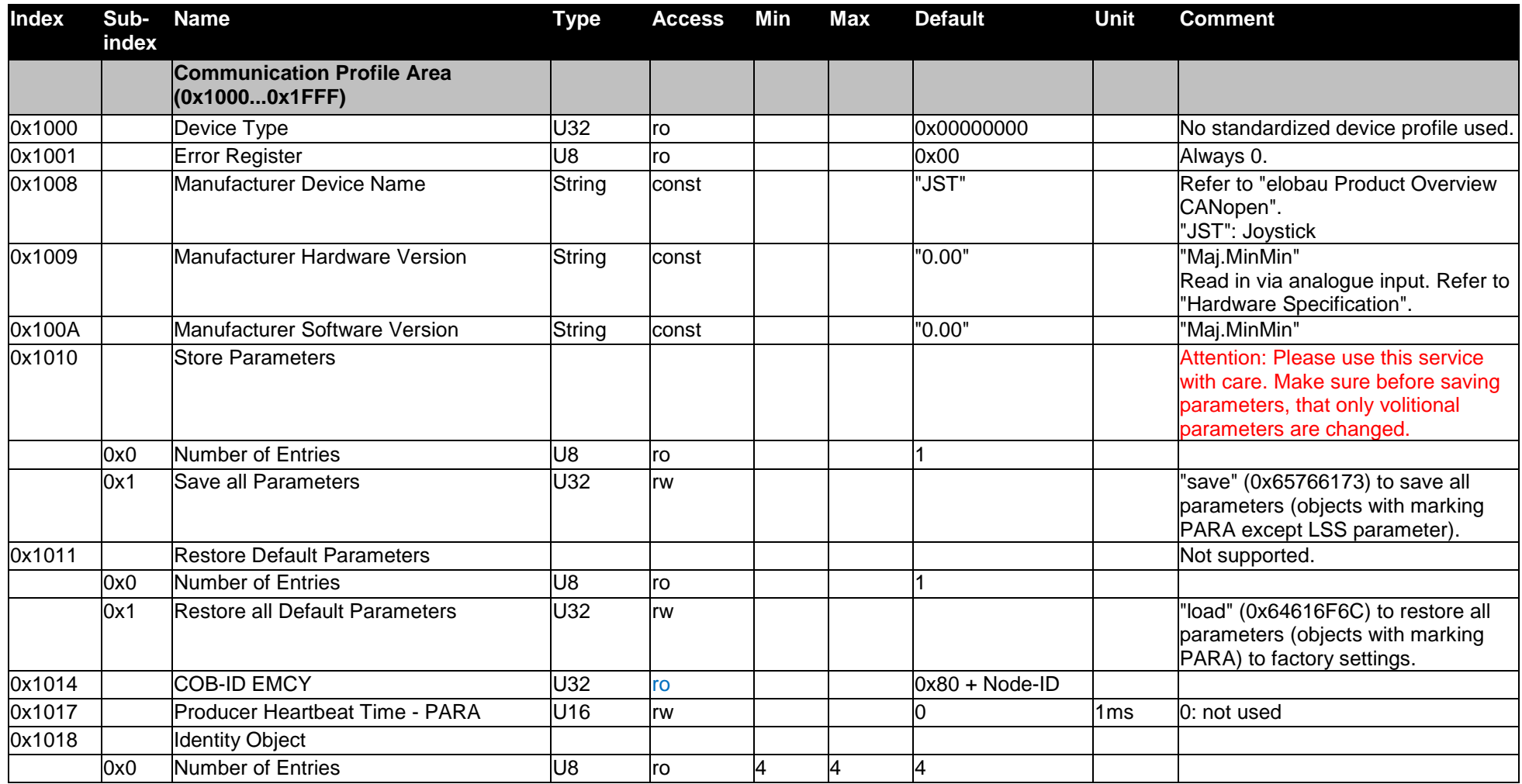

<span id="page-15-0"></span>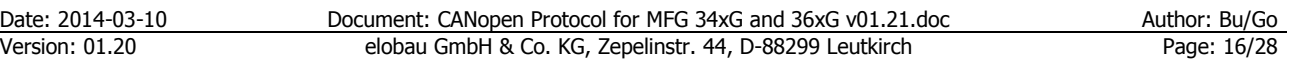

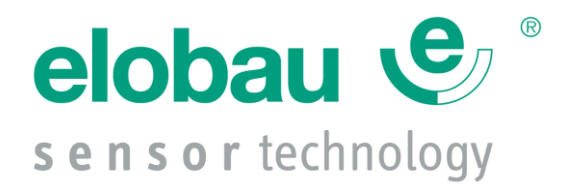

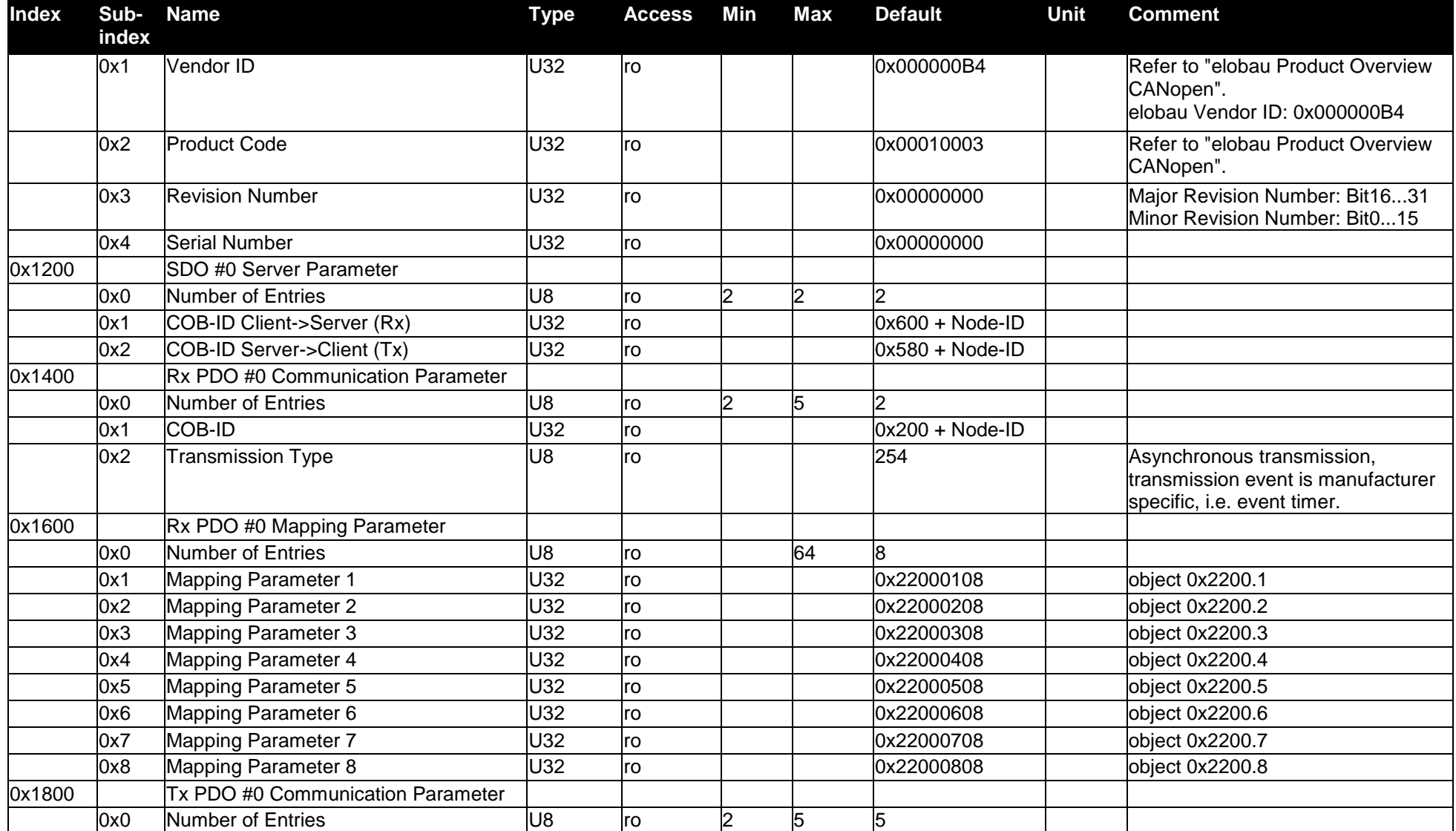

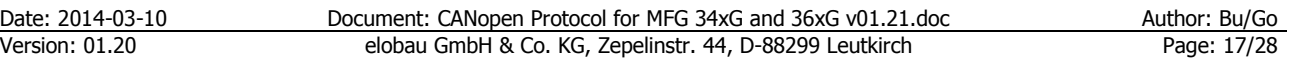

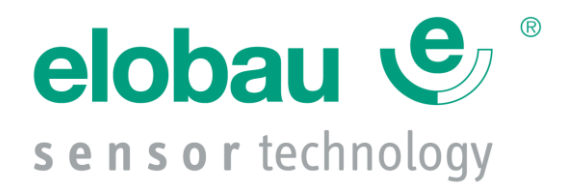

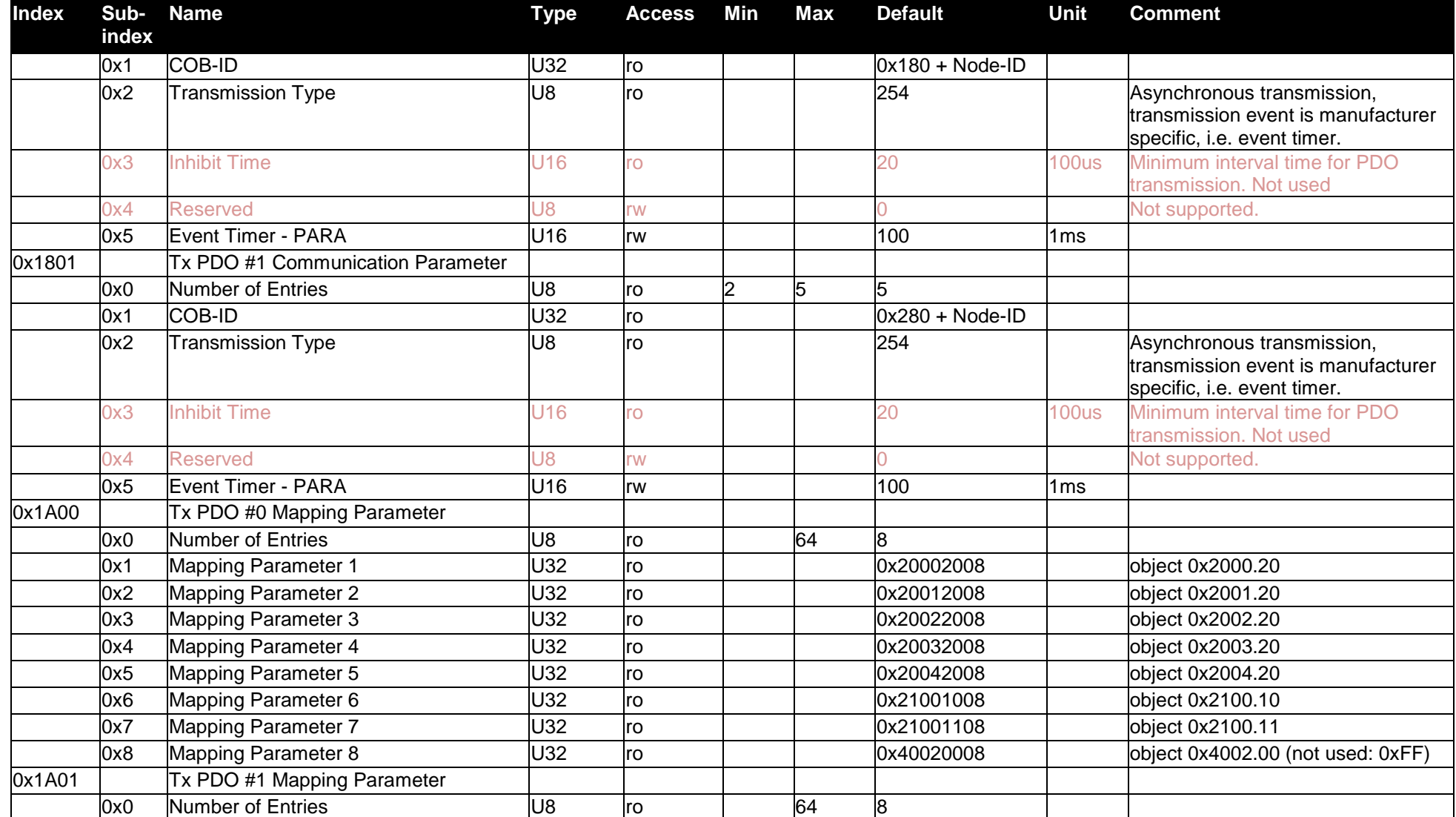

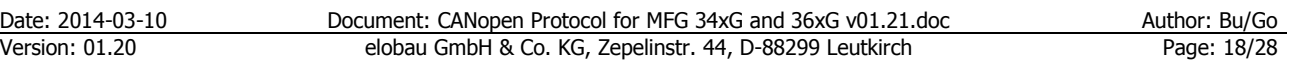

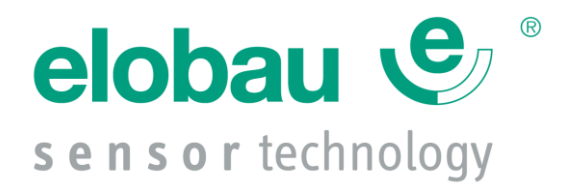

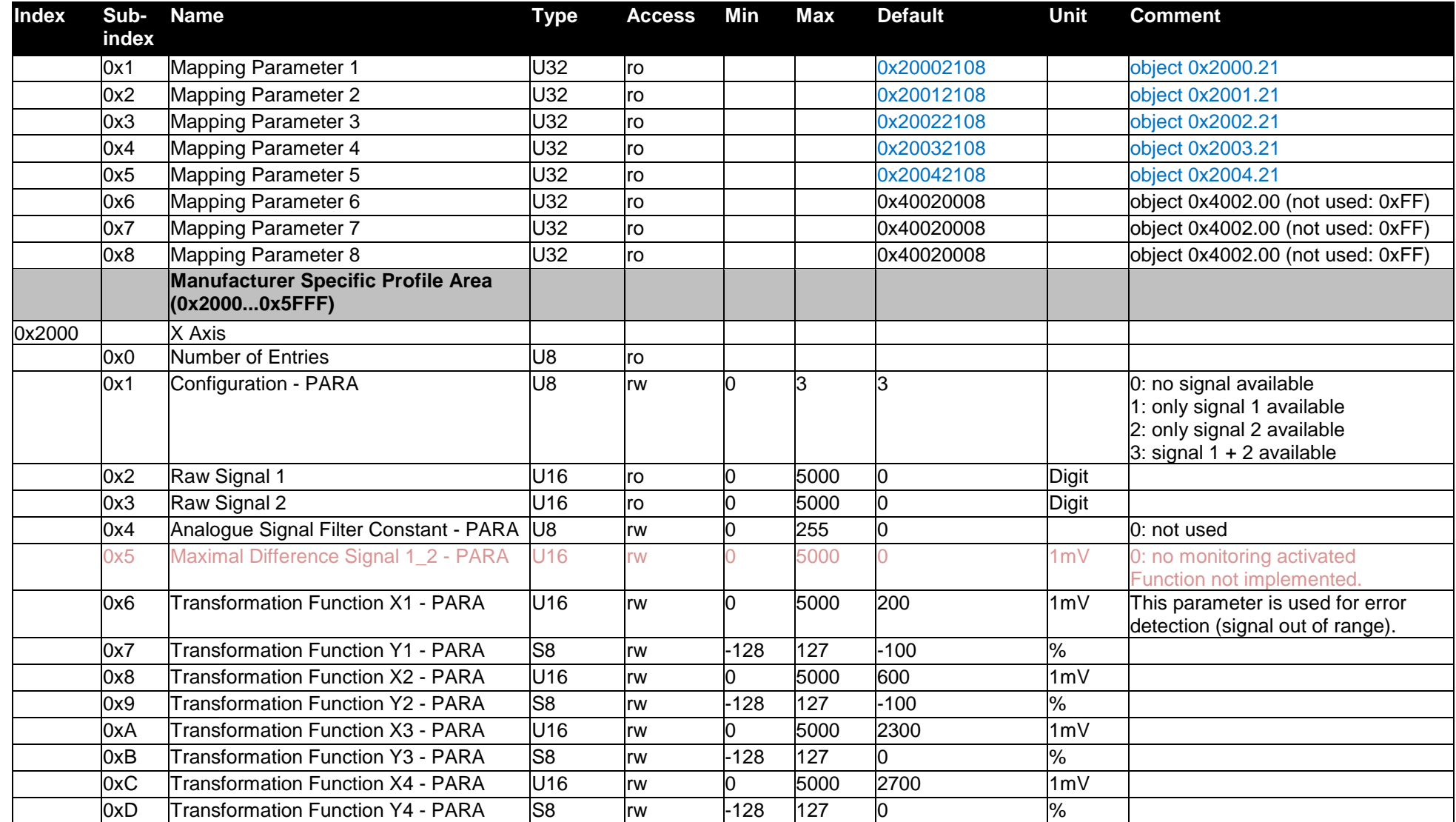

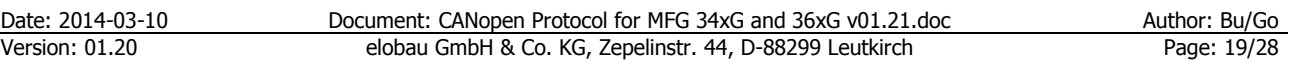

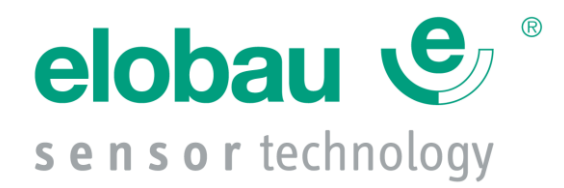

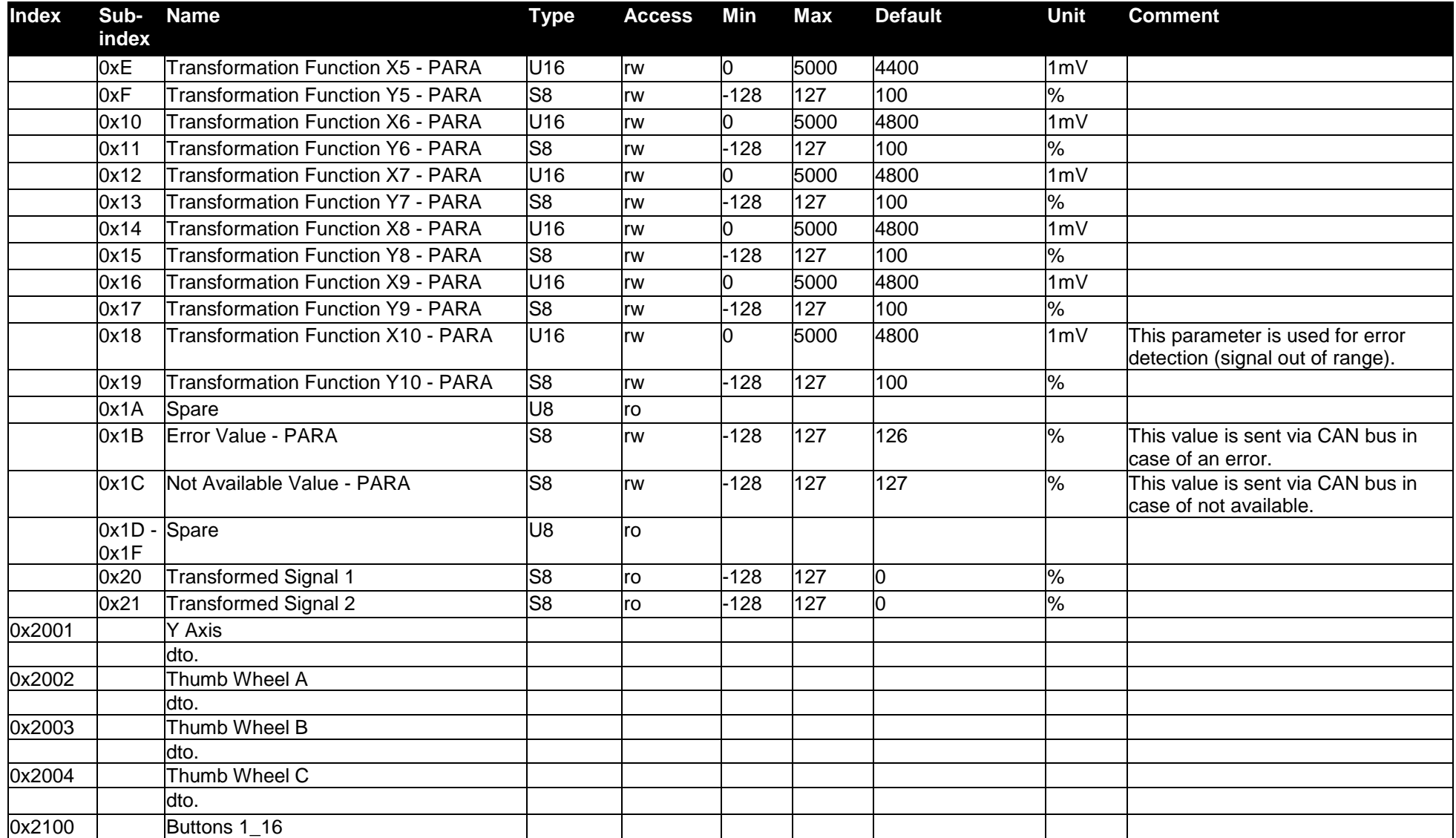

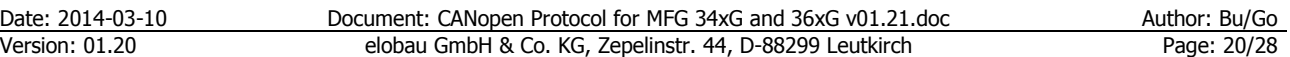

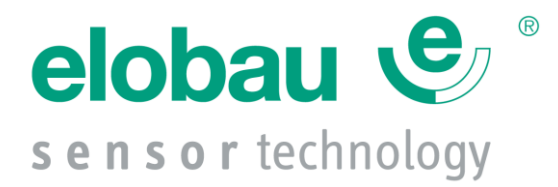

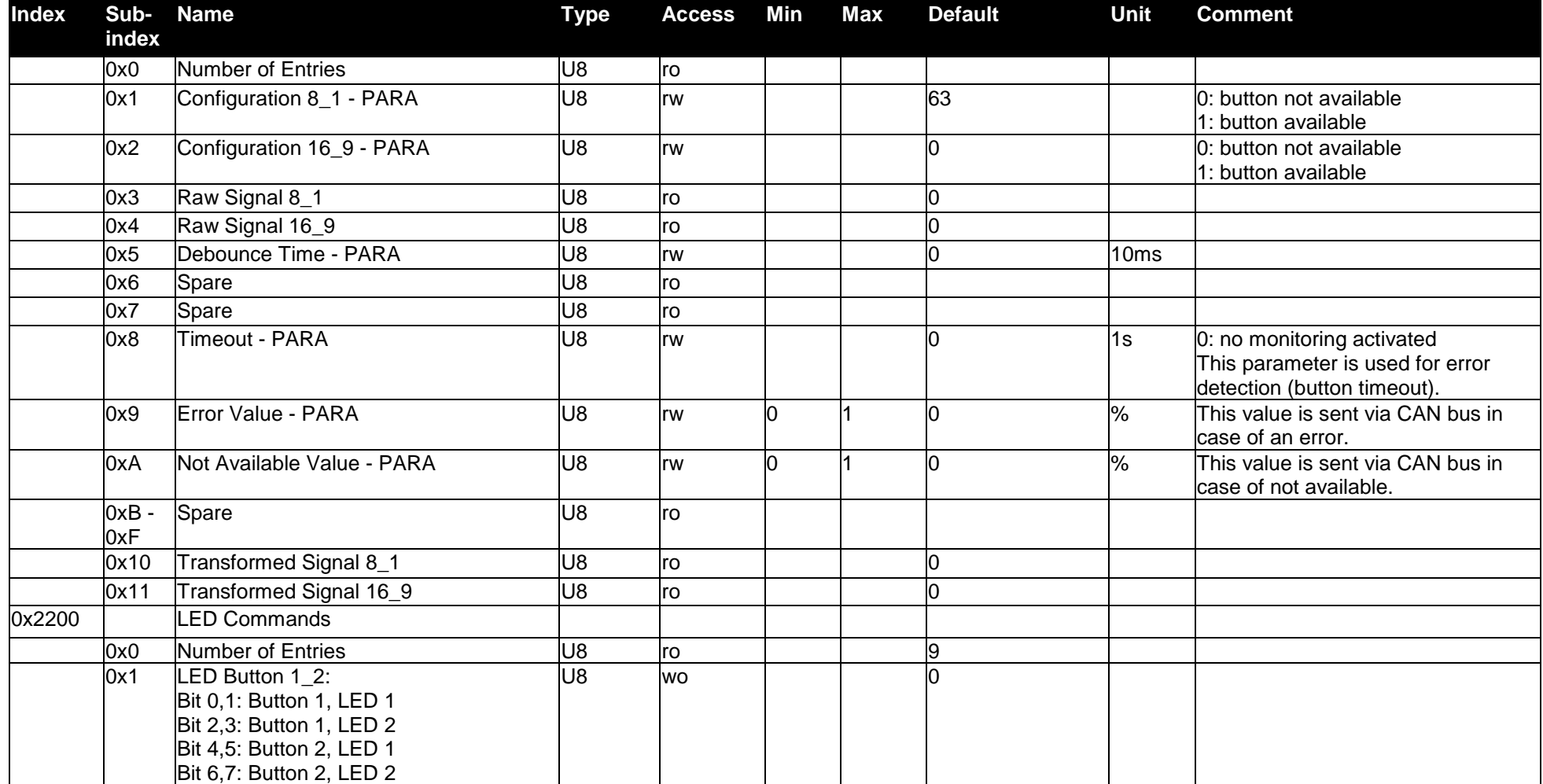

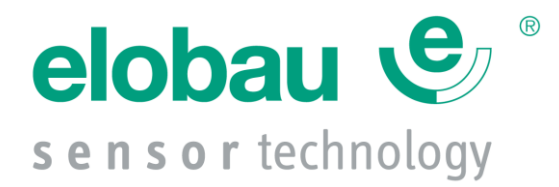

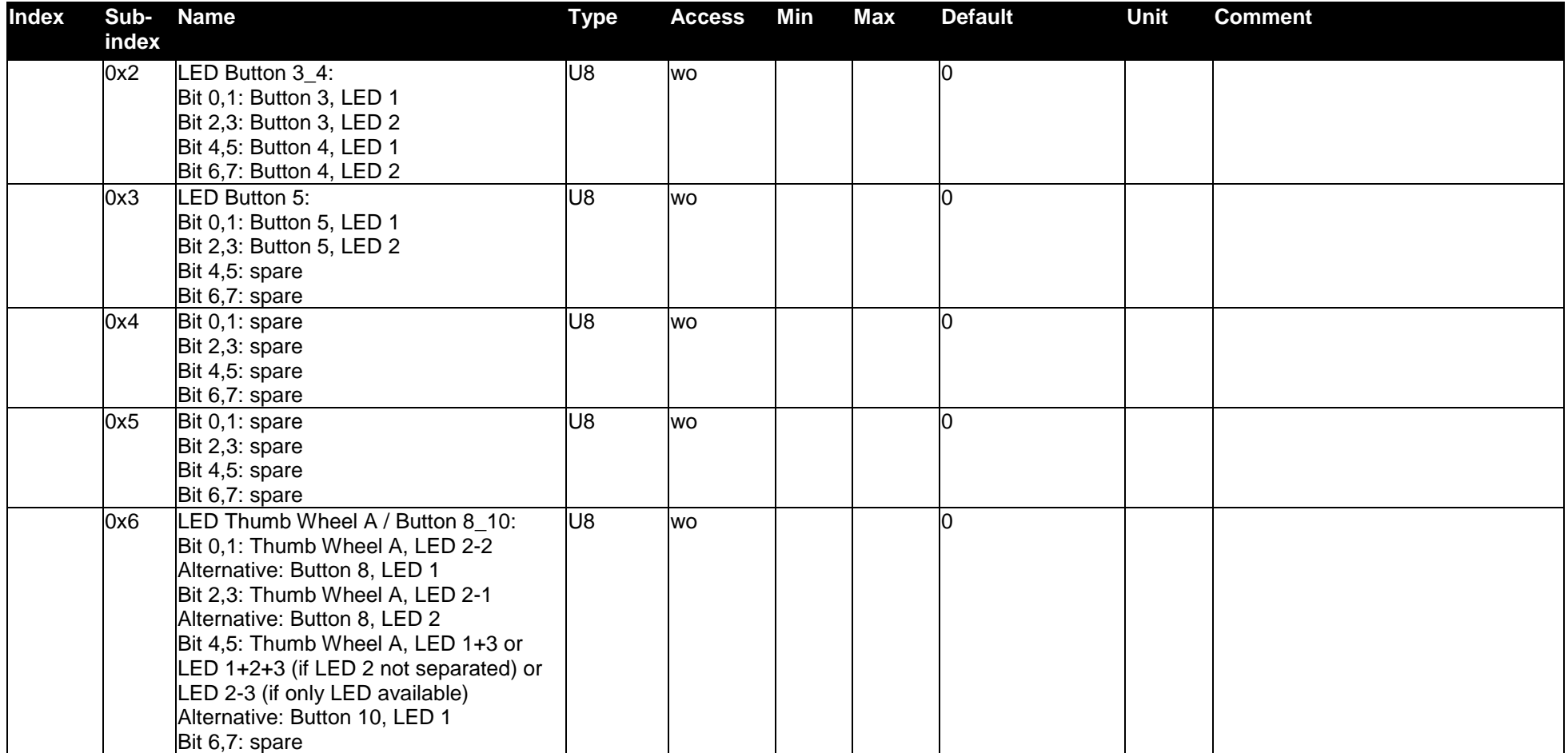

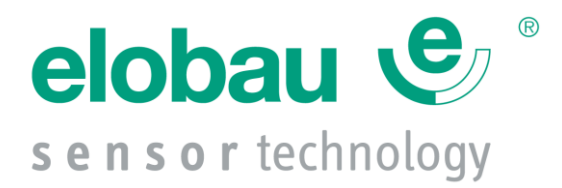

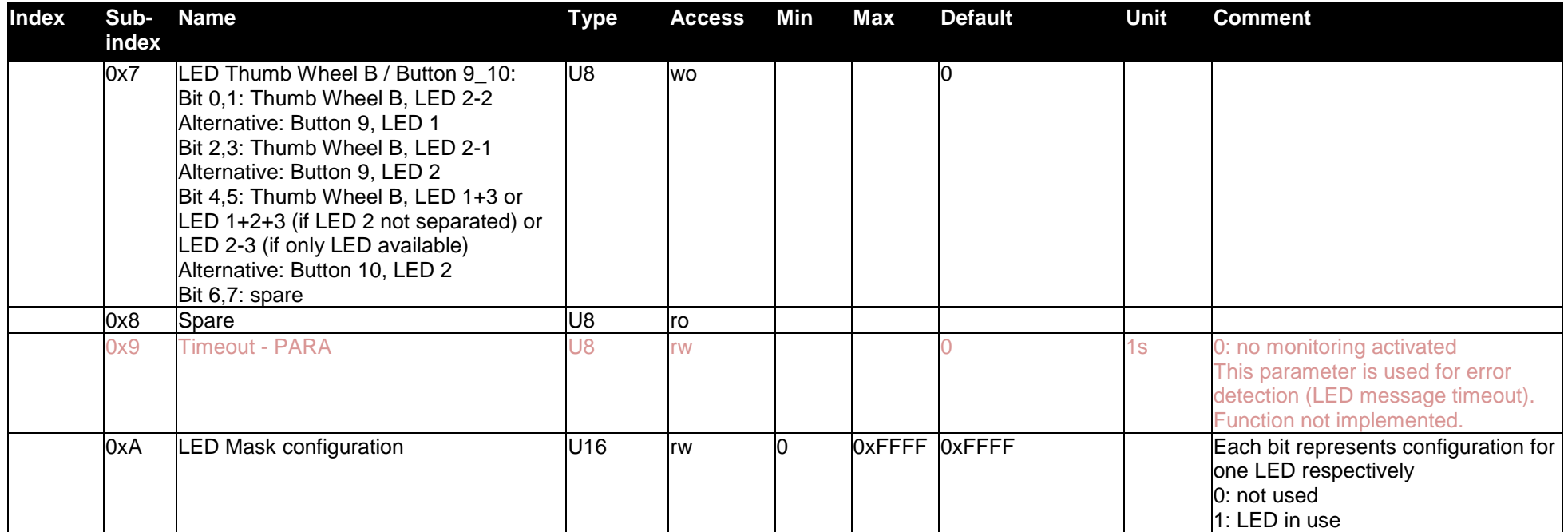

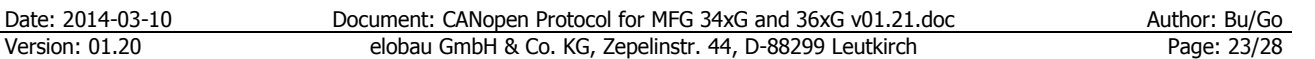

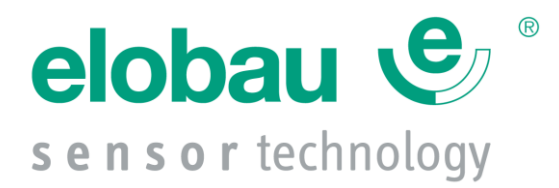

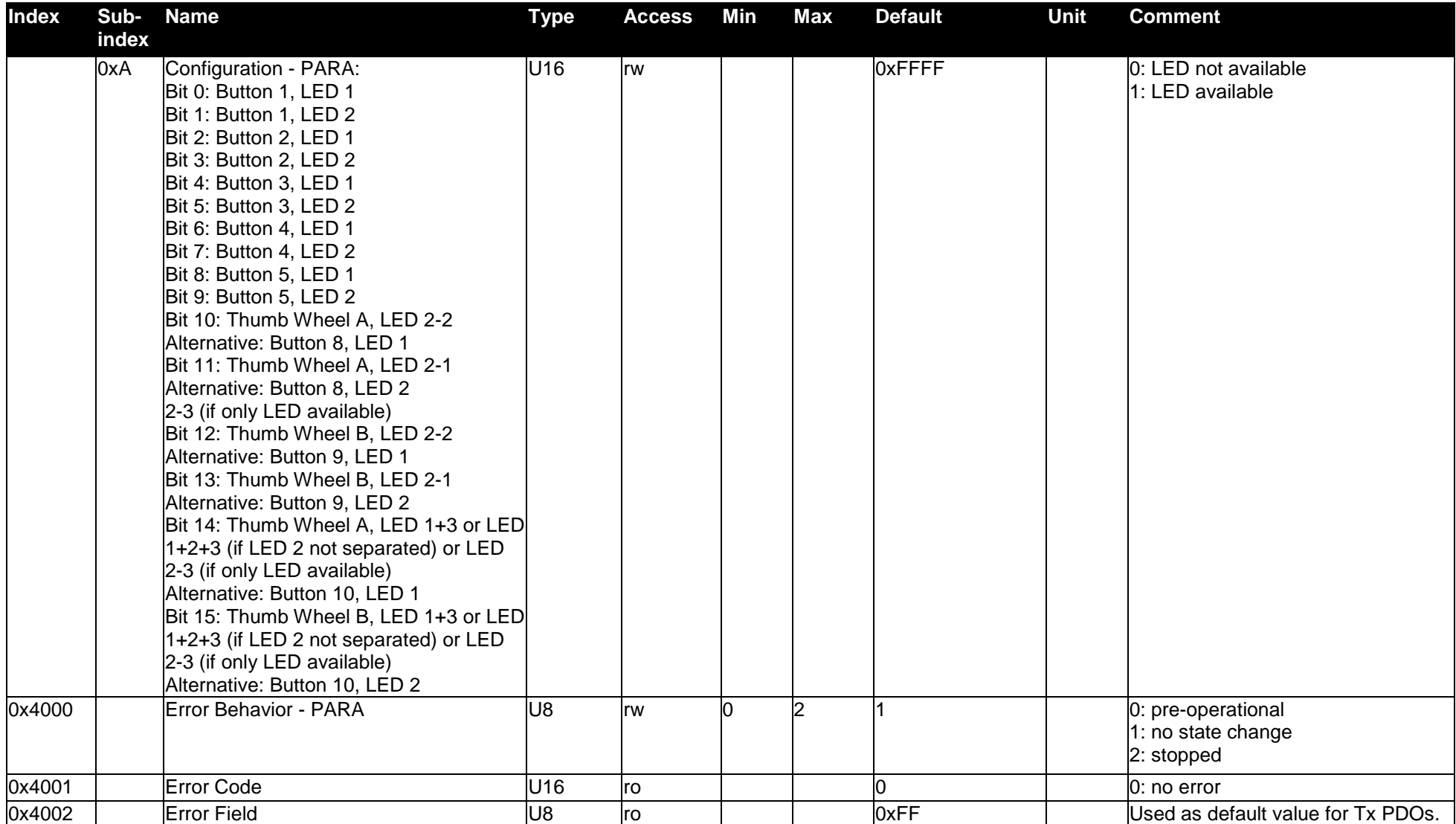

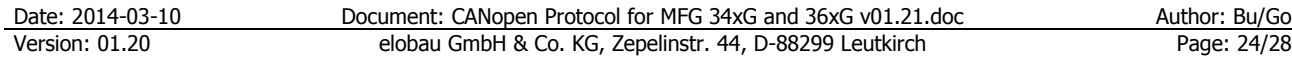

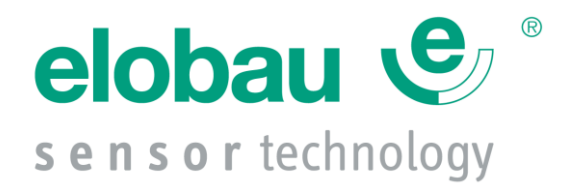

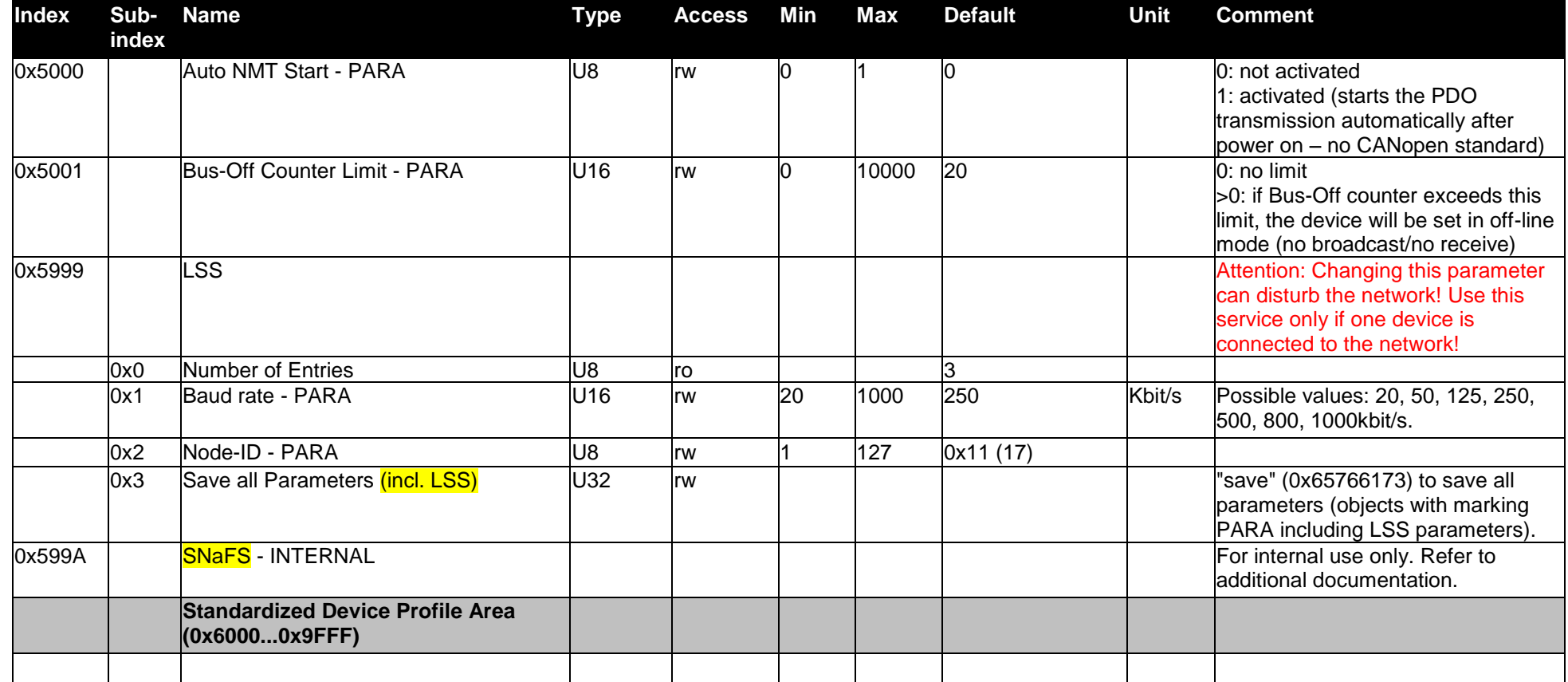

<span id="page-24-0"></span>*Table 14: Object dictionary*

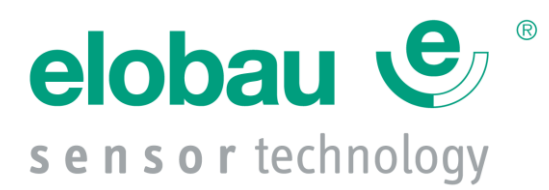

# <span id="page-25-0"></span>**17 Annex B: Joystick Axis Definition**

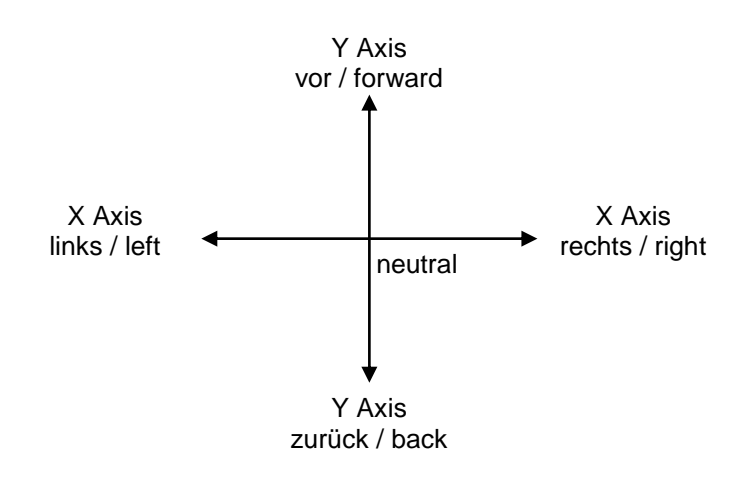

<span id="page-25-1"></span>*Figure 6: Joystick Axis Definition*

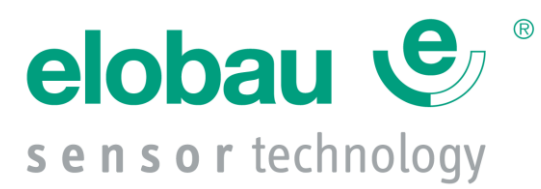

# <span id="page-26-0"></span>**18 Annex C: Multifunctional Grip Definition**

Refer to additional specifications.

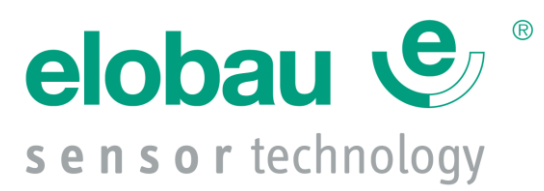

## <span id="page-27-0"></span>**19 Annex D: Thumb Wheel A/B LED Definition**

This figure shows position of LEDs included in thumb wheel.

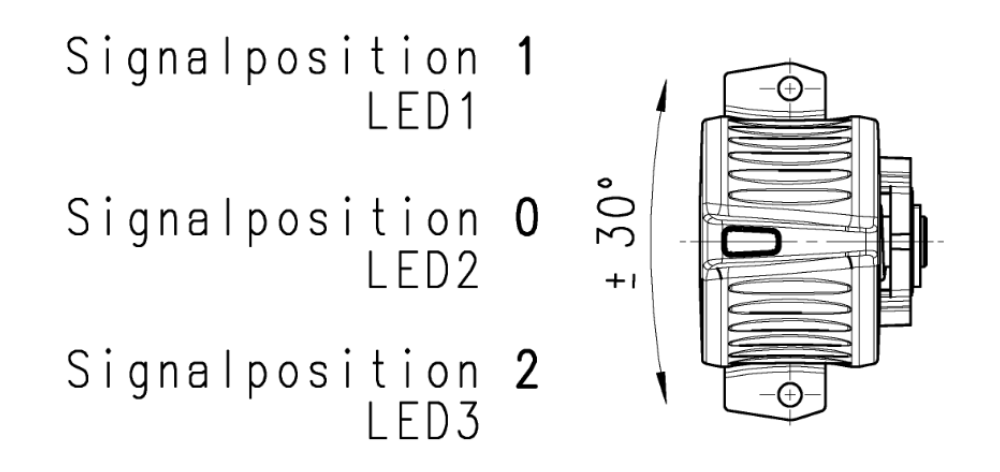

<span id="page-27-1"></span>*Figure 7: Thumb Wheel A/B LED Definition*